## Biuletyn Informacji Publicznej

http://bip.kielce.uw.gov.pl/bip/kontrole-i-audyt/kontrole/16962,kontrola-problemowa-w-zakresie-realizacji-przez-Powiat-Stara chowicki-ustawy-z-dn.html 06.05.2024, 19:11

kontrola problemowa w zakresie realizacji przez Powiat Starachowicki ustawy z dnia 5 sierpnia 2015 r. o nieodpłatnej pomocy prawnej, nieodpłatnym poradnictwie obywatelskim oraz edukacji prawnej

Starostwo Powiatowe w Starachowicach

Podmiot kontrolujący: Wydział Prawny, Nadzoru i Kontroli Data kontroli: 06.04.2020

Zakres kontroli

Sprawdzenie czy Powiat Starachowicki prawidłowo realizuje przepisy ustawy o nieodpłatnej pomocy prawnej, nieodpłatnym poradnictwie obywatelskim oraz edukacji prawnej w zakresie:

1. organizacji harmonogramu dyżurów dla mieszkańców,

2. poprawności ogłoszenia konkursu oraz zawarcia umowy z organizacją pozarządową do prowadzenia punktów;

3. upowszechniania usługi wśród mieszkańców powiatu, zgodnie z obligatoryjnymi formami przewidzianymi przepisami ustawy;

4. wyposażenia lokali punktów oraz poczekalni punktów.

## Pliki do pobrania

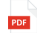

[wystąpienie pokontrolne](http://bip.kielce.uw.gov.pl/download/2/23060/wystapieniepokontrolnepowiatstarachowicki.pdf) 256.06 KB Data publikacji : 30.06.2020 14:00

## Metryka strony

Data publikacji : 30.06.2020 Data wytworzenia : 30.06.2020 [Rejestr zmian](http://bip.kielce.uw.gov.pl/bip/changelog/16962,dok.html)

Wytwarzający / odpowiadający: Świętokrzyski Urząd Wojewódzki w Kielcach Osoba publikująca: Izabela Antoszewska Autor : Wojewoda Świętokrzyski

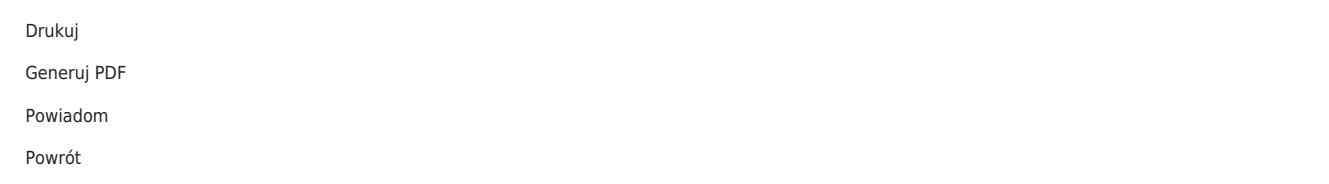